## 自然人憑證申請資料表 **(**全部必填,請正楷填寫**)**

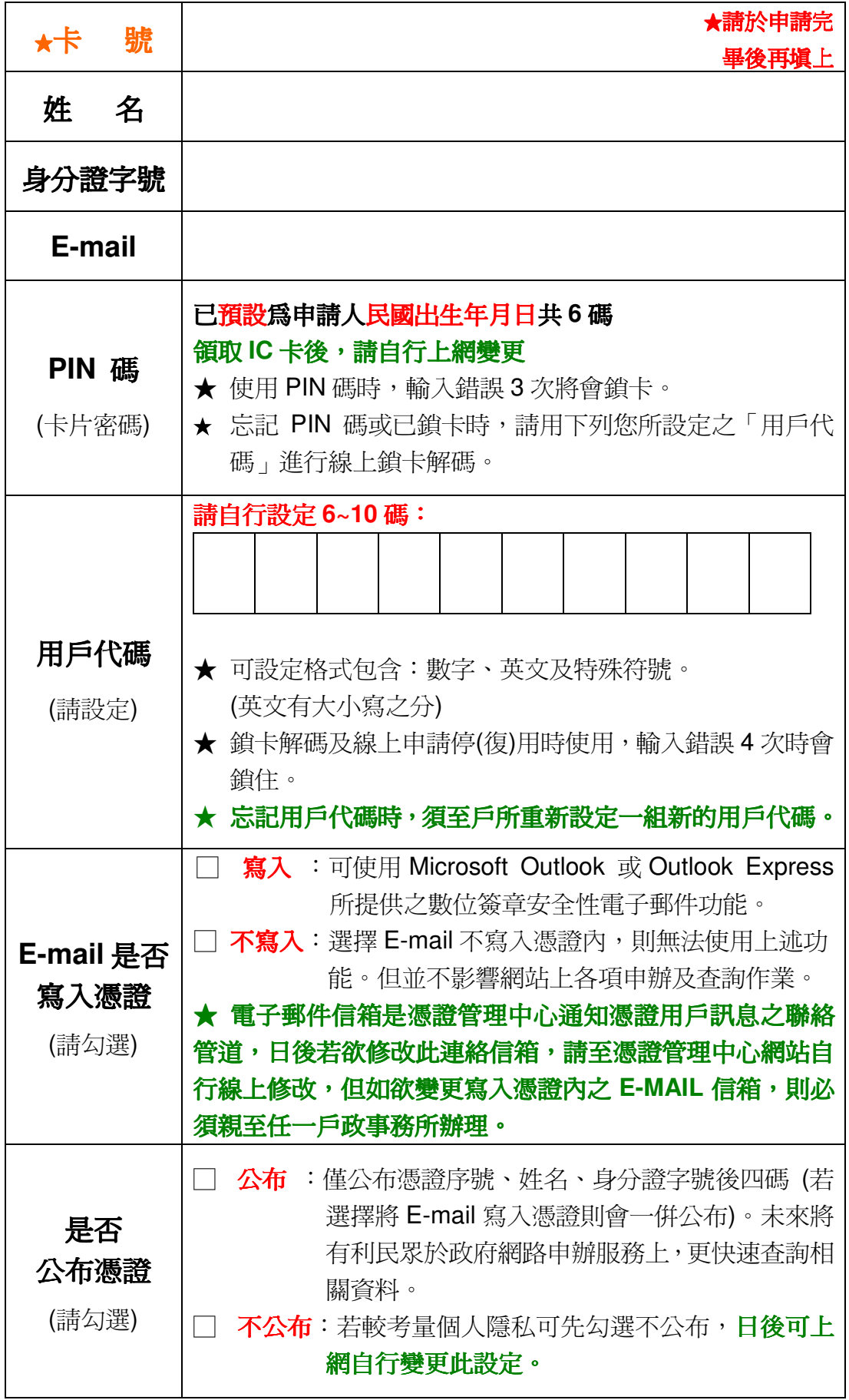